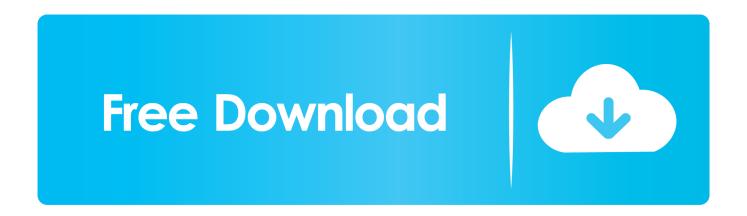

## AutoCAD Design Suite 2008 Scaricare Attivatore 32 Bits

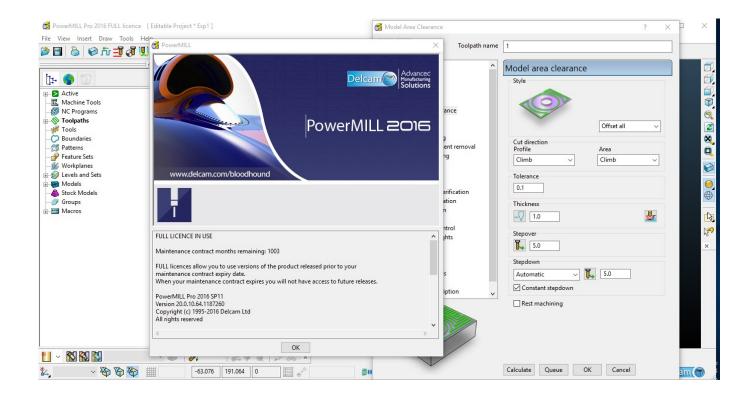

AutoCAD Design Suite 2008 Scaricare Attivatore 32 Bits

1/3

## Free Download

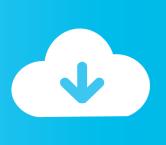

2/3

Important: A computer restart may be necessary to install Autodesk Design Review software. We recommend that you save open files and close all applications .... Extend your CAD design workflow with AutoCAD Design Suite, which includes AutoCAD software, AutoCAD Raster Design and visual communication tools.. Design and shape the world around you with AutoCAD software. Create precise 2D drawings and 3D models, work with designs across platforms and on any .... Download & Install · Network License Administration · Account ... Autodesk AutoCAD Design Suite Premium 2019. Supported Operating Systems, 32-bit: Not supported. 64-bit: Microsoft® ... The license server will run on the Windows Server® 2012, Windows Server 2012 R2, and Windows Server 2008 R2.. Autodesk provides students, educators, and institutions free access to AutoCAD ... AutoCAD Electrical design software is AutoCAD for electrical controls ... this device, but you can email yourself the link to download it later on your PC or Mac. a49d837719

3/3